## 1. NicrosoftOutlook

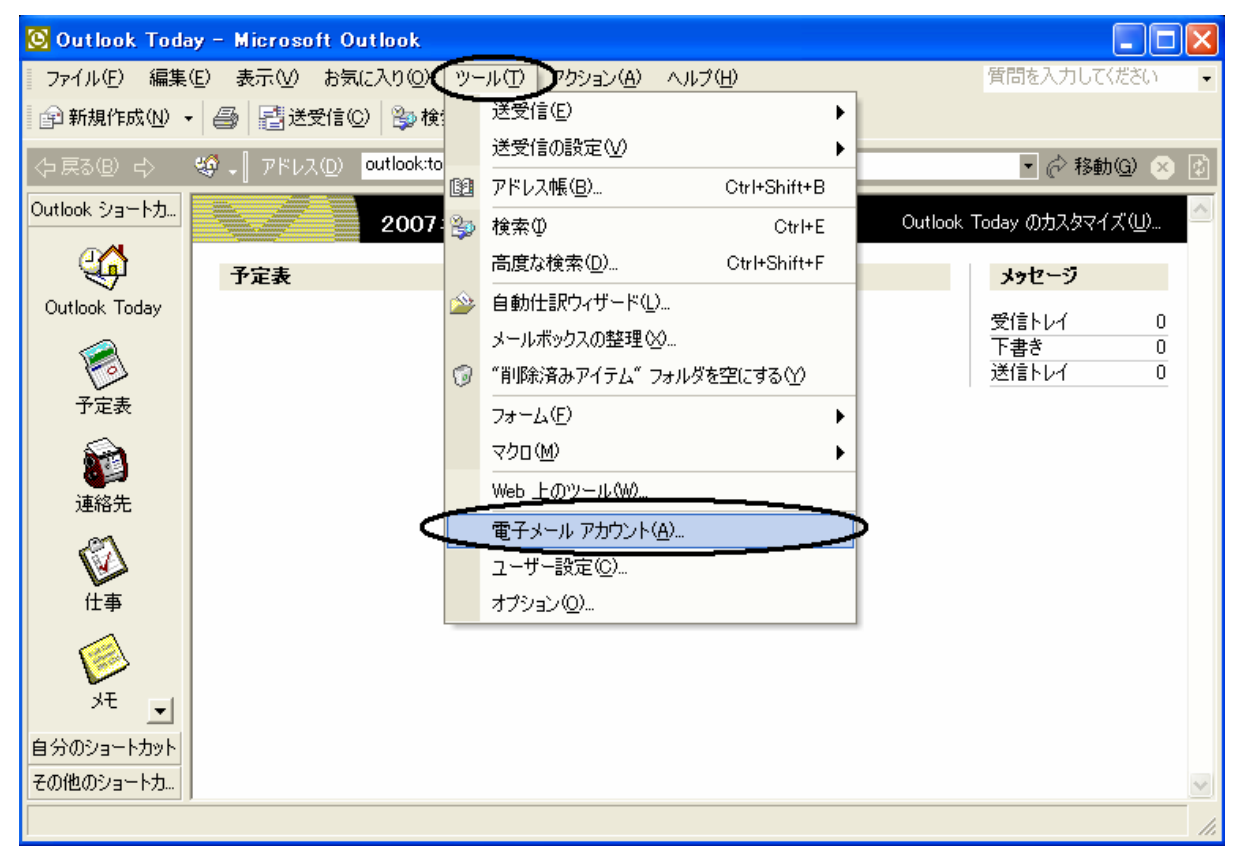

 $2.$ 

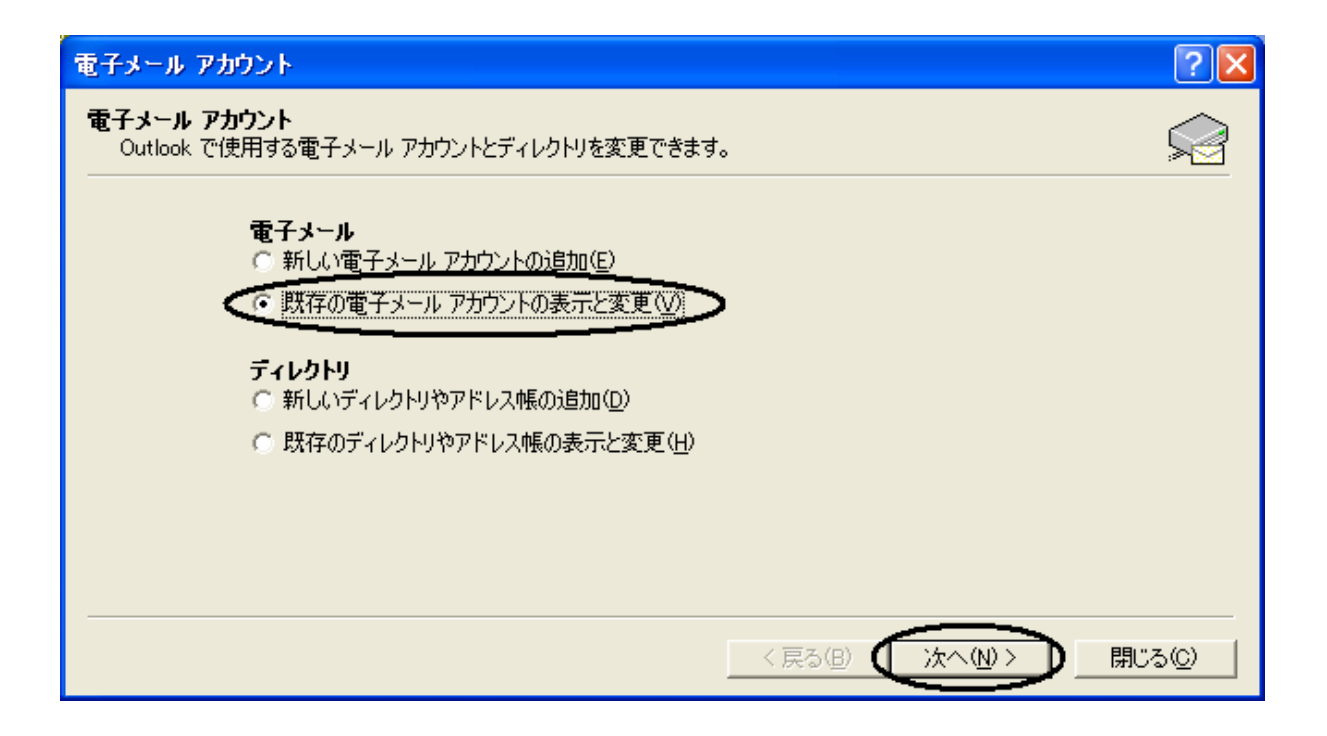

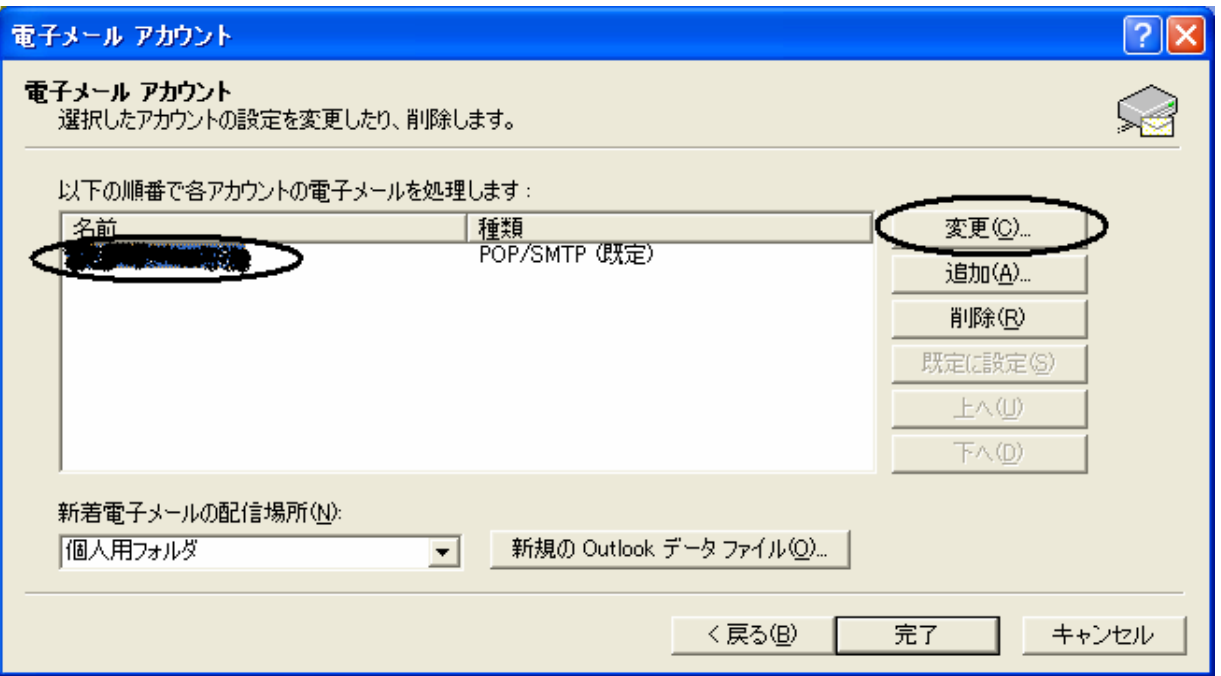

## $4.$

## mail3.kaigisho.com

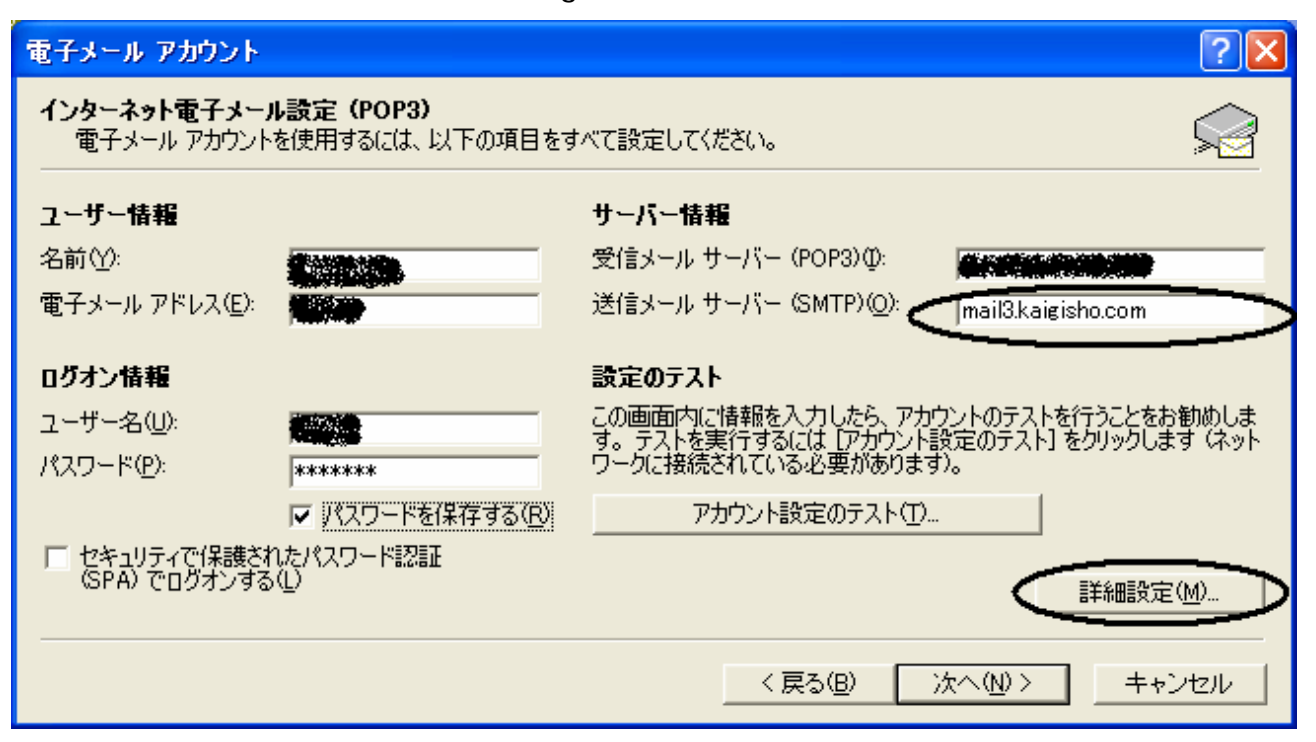

 $\blacksquare$  SMTP)  $\blacksquare$ 

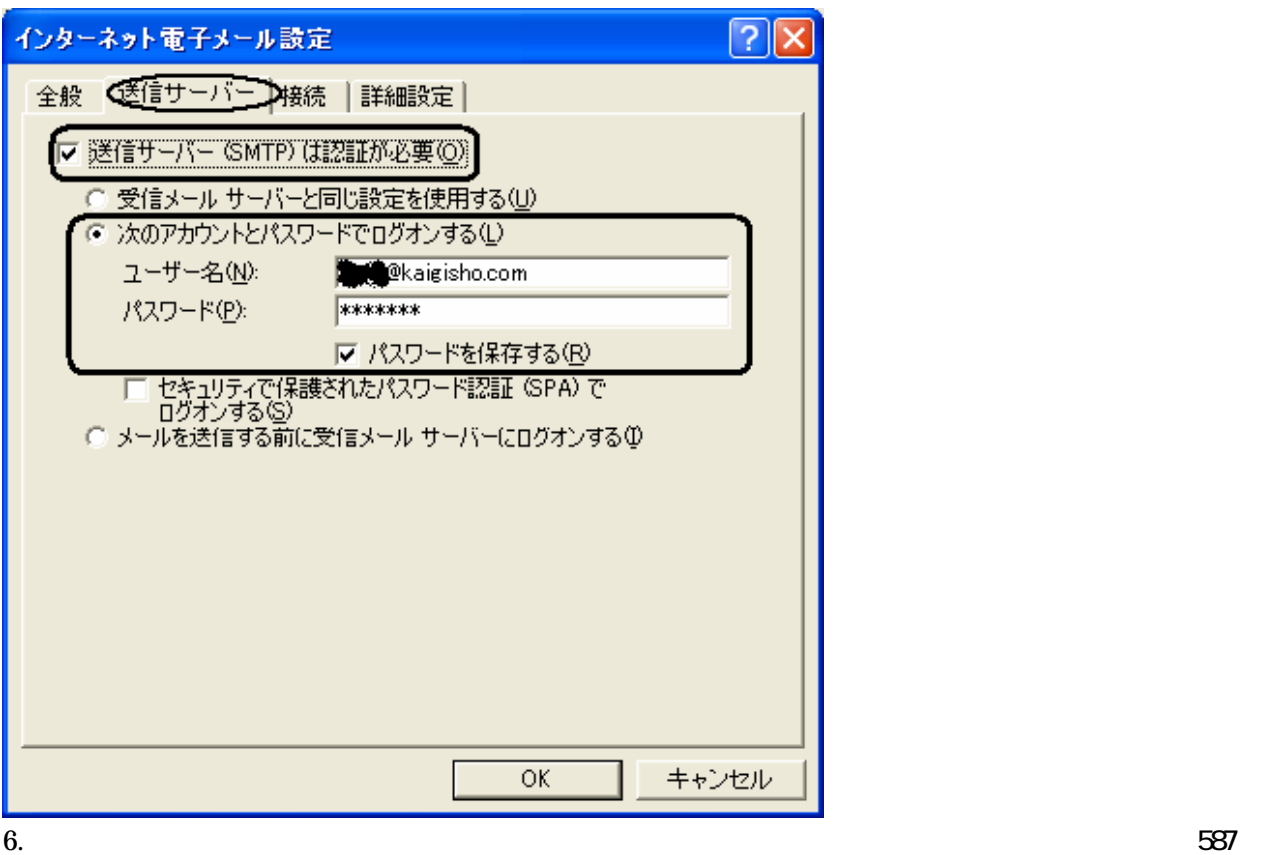

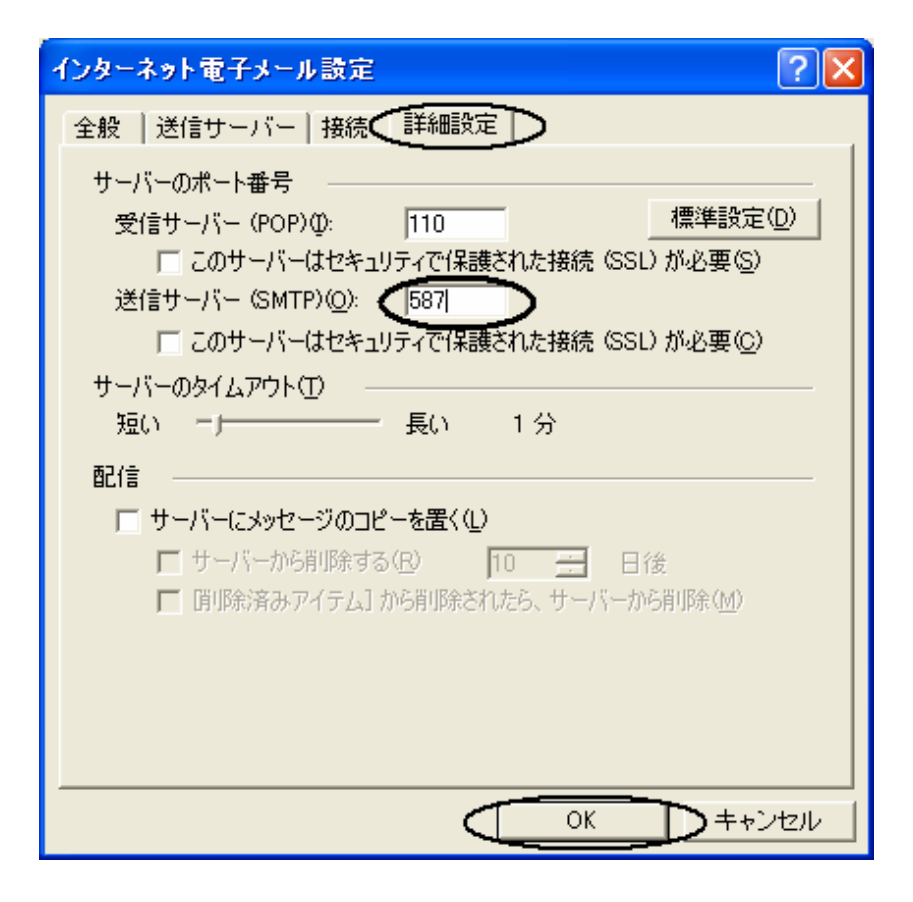

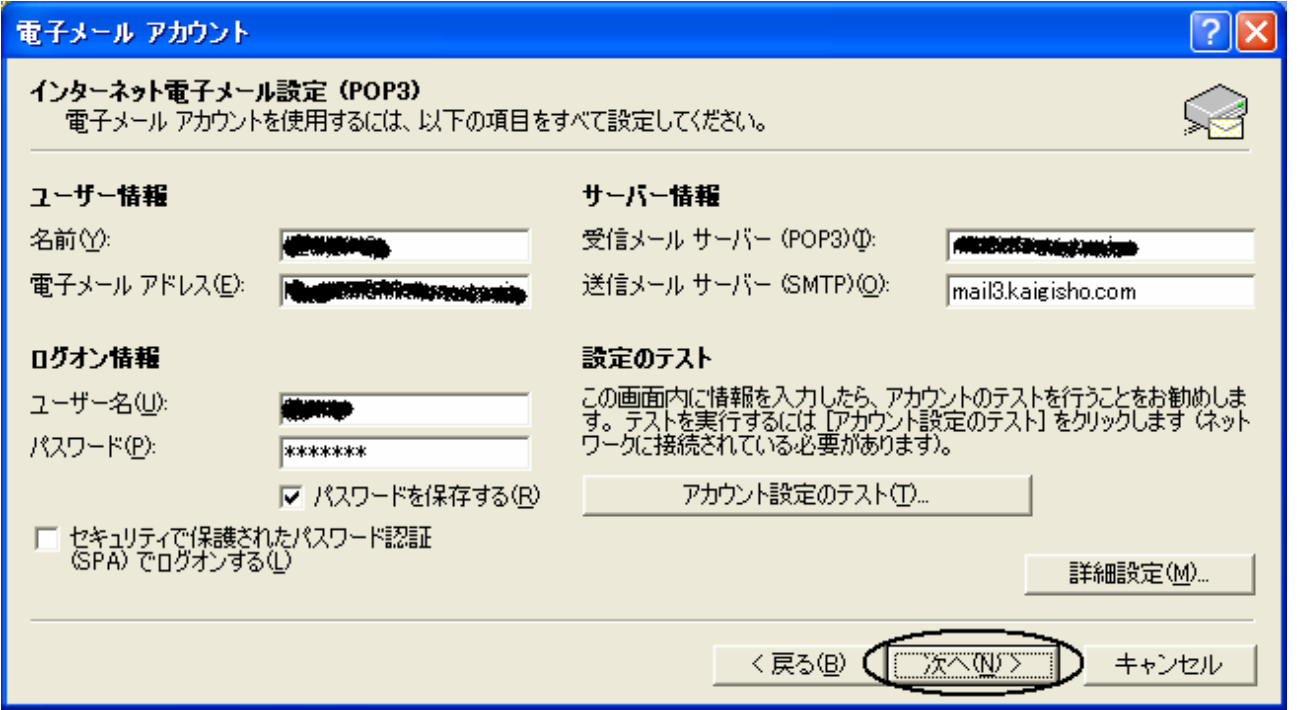

## $8.$

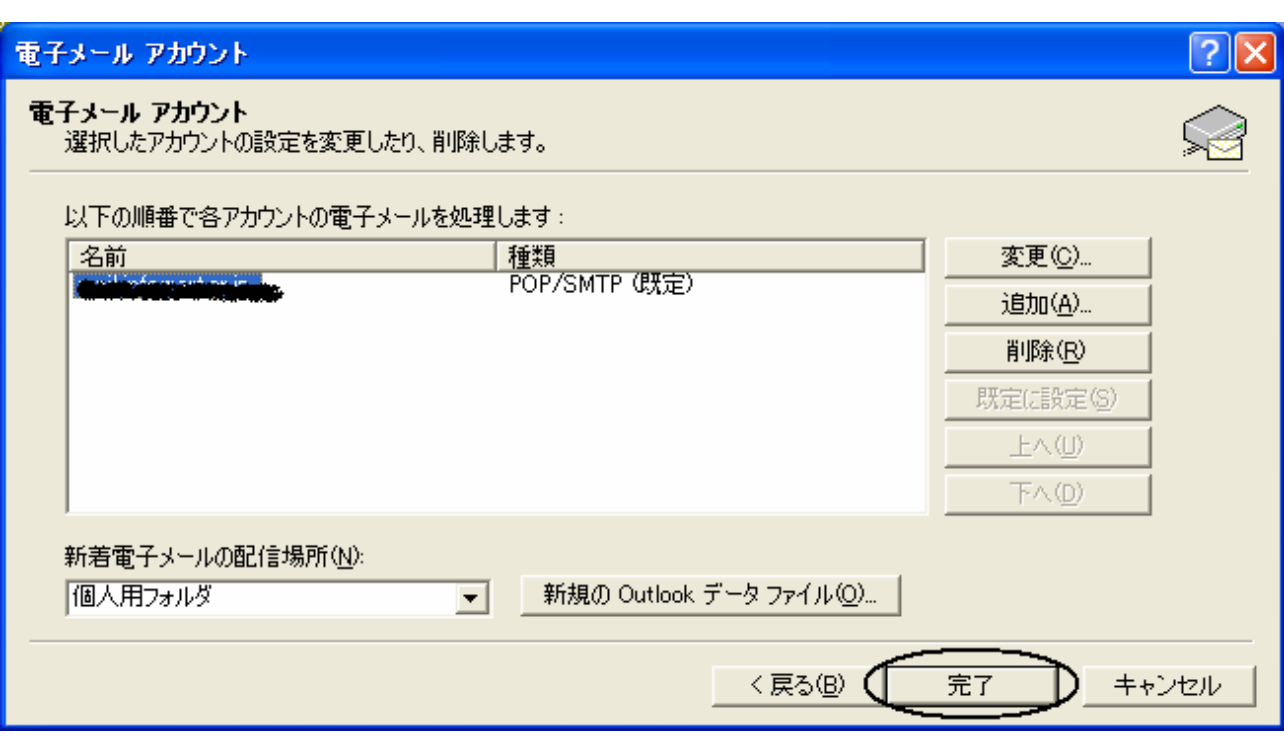